# **Państwowa Wyższa Szkoła Zawodowa w Nysie**

# **Instytut Pielęgniarstwa**

# **Opis modułu kształcenia**

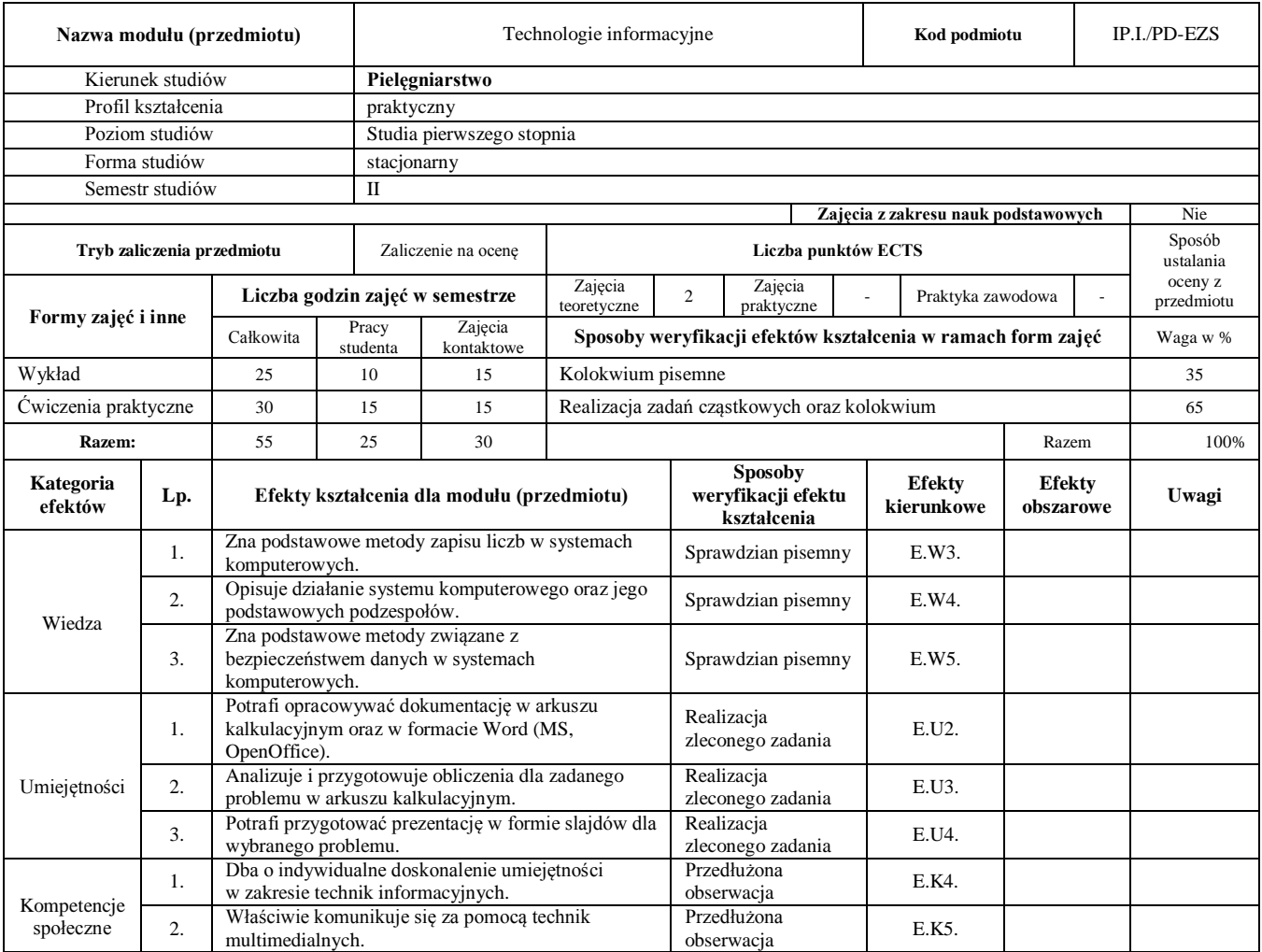

## **Prowadzący**

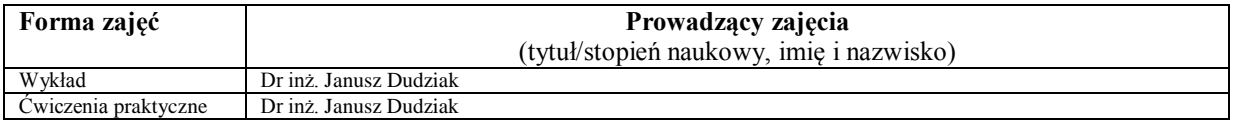

## **Treści kształcenia**

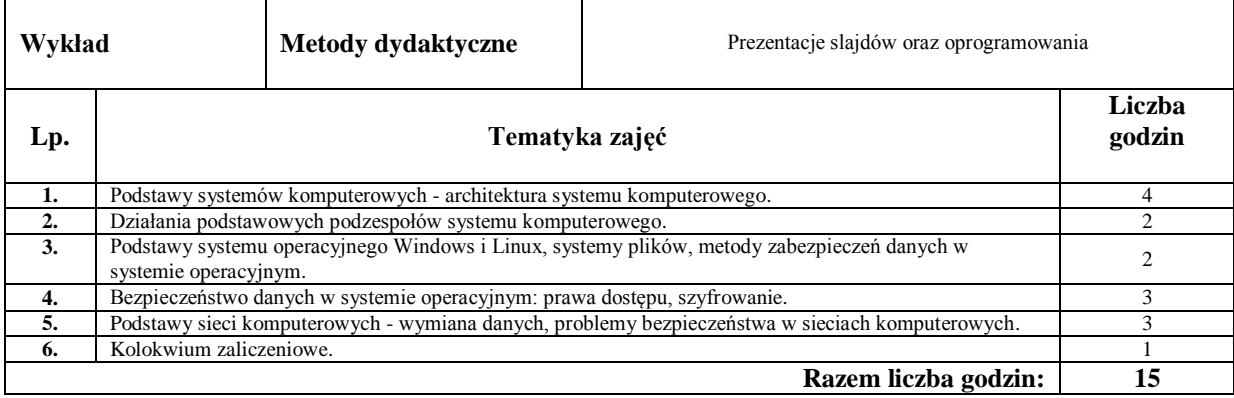

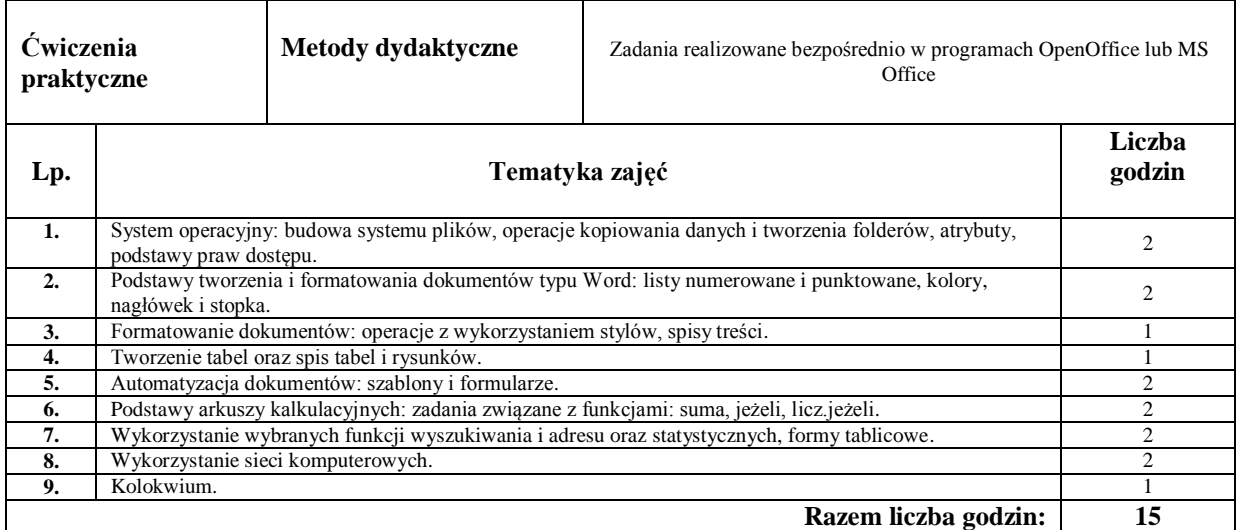

### **Literatura podstawowa:**

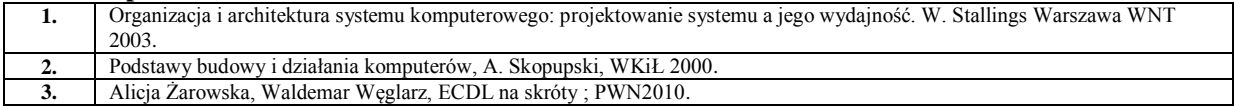

### **Literatura uzupełniająca:**

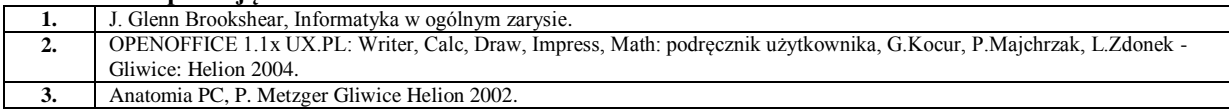

............................................................ …………………………………

Koordynator modułu (przedmiotu) **Dyrektor Instytutu** podpis pieczęć i podpis